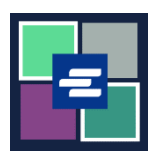

 $\Gamma$ 

## **HƯỚNG DẪN BẮT ĐẦU NHANH VỀ KC SCRIPT PORTAL: MUA HÀNG**

Hướng dẫn bắt đầu nhanh này sẽ cung cấp cách tìm và thanh toán các mặt hàng trong giỏ hàng của quý vị.

Lưu ý: Quý vị phải đăng nhập vào tài khoản Cổng Thông Tin của mình để thực hiện quy trình này.

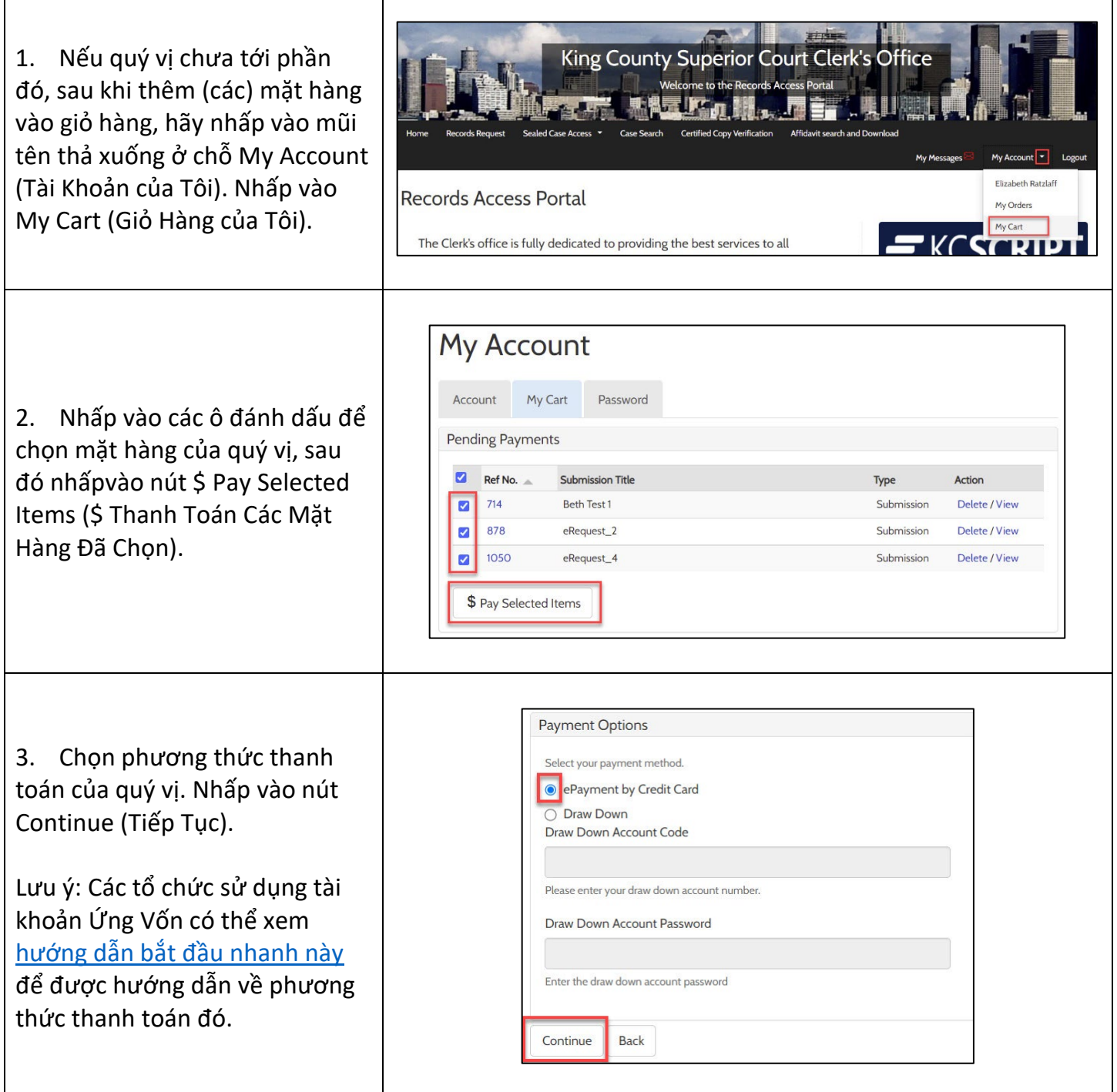

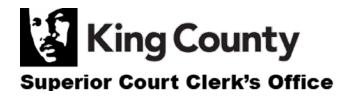

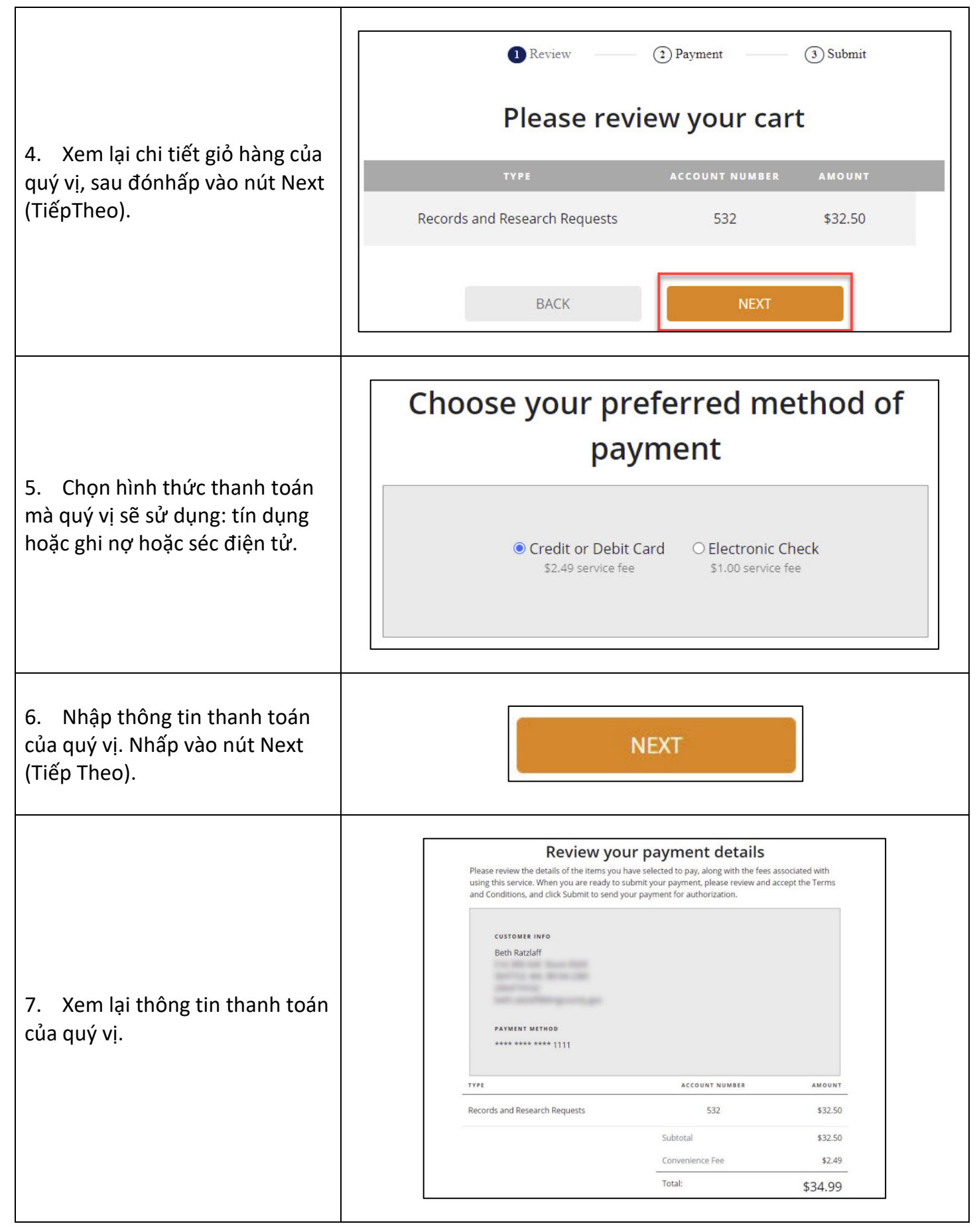

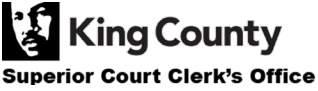

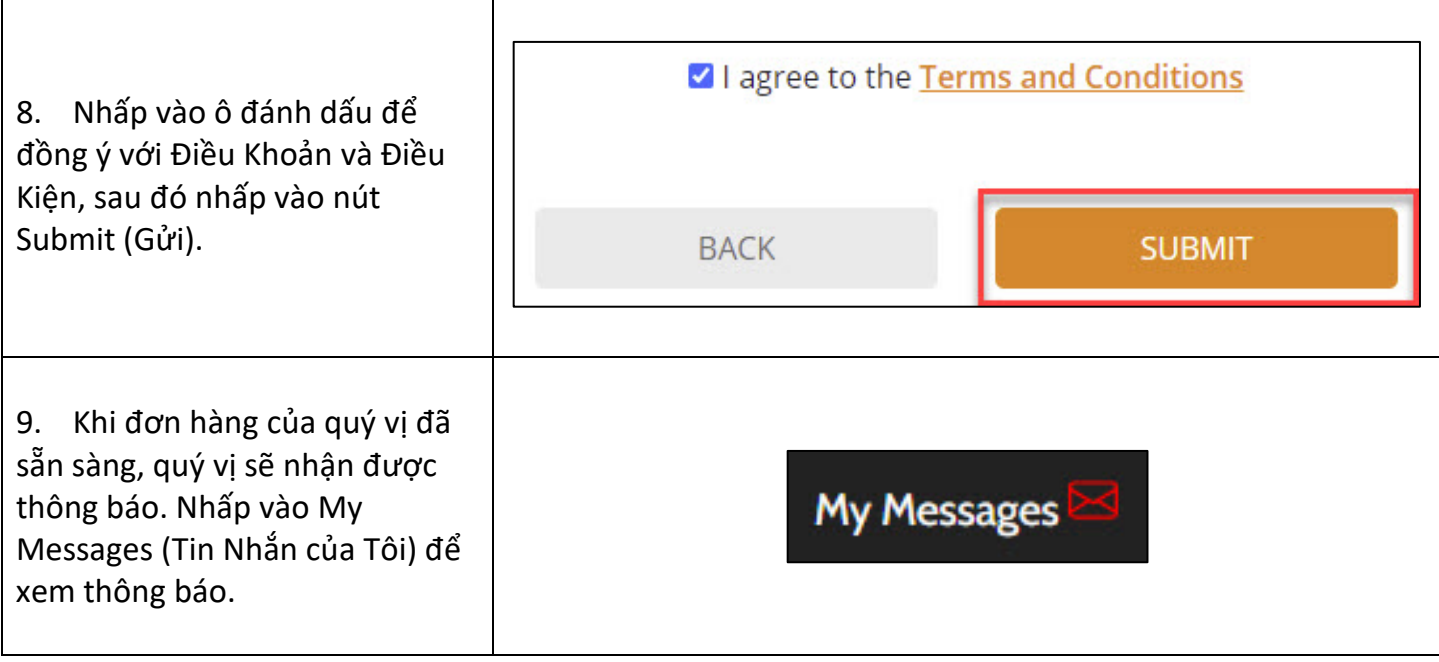

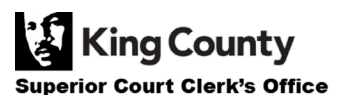